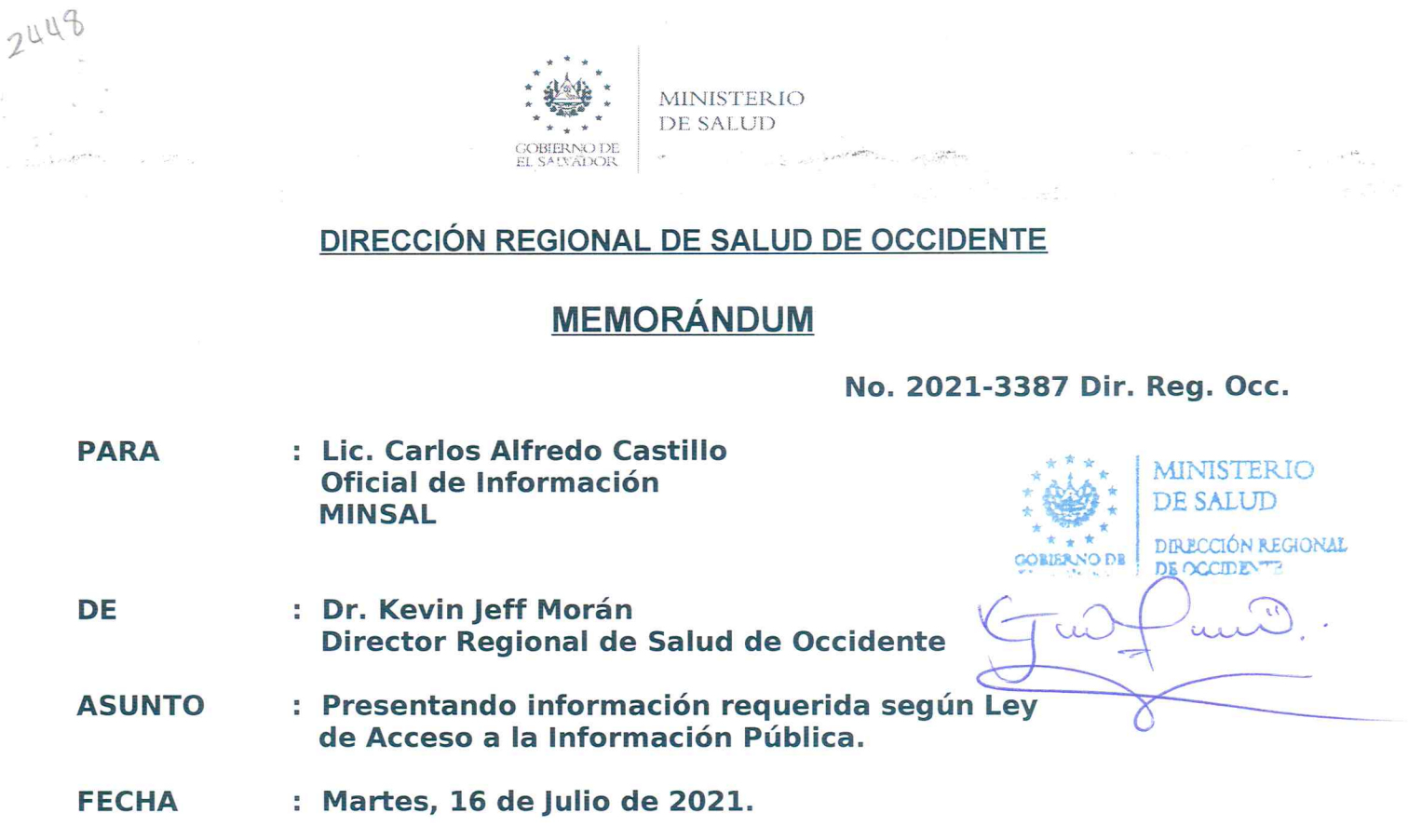

**Reciba un cordial** y **respetuoso saludo, con los mejores deseos de una gestión exitosa en esa Dependencia.**

**Respetable Lic. Castillo en relación a lo solicitado en Memorándum No.** 2021-6017—557 **de fecha** 5 **de Julio de** 2021, **Solicitud No.** UAIP/OlR/MINSAL 2021-648 **en el cual se solicita información sobre disposición sanitaria de excretas, aguas residuales de los años** 2015 **a** 2020 **de los Departamentos de El** Salvador y otra **información según oficio adjunto.**

**Adjunto encontrará Ia información requerida recibidos en esta Dirección Regional generada** y **procedente del SIBASI Sonsonate, Santa Ana** y **Ahuachapan..**

**Sin mas sobre el particular** y **agradeciendo su atención al presente, me suscribo de Usted.**

 $A$ tentamente.

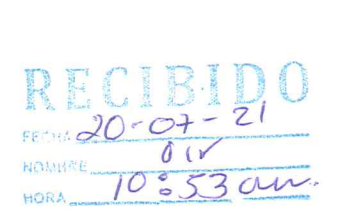

**eacr/15-O7—2021**

"Derecho de Acceso a la Información Pública Art. 2. Toda persona tiene derecho a solicitar y recibir información generada, administrada o en poder de las instituciones públicas y demás entes obligados de manera oportuna y veraz, sin sustentar interés o motivación alguna."

MEMORANDUM

## 2021-6017-557

Dr. Kevin Jeff Morán Garcia Para: Director Region de Salud Occidental

MINIVIERIO **IN VALUE** 

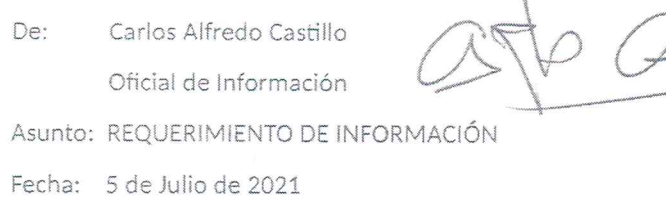

Vista la solicitud 2021/648, por medio de la cual se requiere información relacionada unicamente a su jurisdicción y la cual se detalla a continuación:

Con respecto al área de Disposición Sanitaria de Excretas Aguas Residuales y Aguas Grises, Se requiere para TODOS los departamento de El Salvador 1 Para los años del 2015 al 2020, " se requiere para cada año detalle de la (Ejemplo: MINSAL, ÓNG: Hogares, etc.) y valor aproximado del financiamiento 3. Para los años del 2015 al 2020, se requiere para cada año.<br>detalle de las factibilidades de construcción otorgadas para la instalación de siste letrinas, especificando área geográfica (urbana o rural), municiplo -y-departamento-solicitante-o-titular-de la factibilidad ŵ  $\sim$  $\mu$ 

Siendo del tipo de información pública, y con base a las facultades otorgadas por la Ley de Acceso a la información Pública, establecidas en el Art. 50 Lit. d), g) y j), así como el Art. 8 del Reglamento de dicha Ley, le solicito de manera atenta proporcione la información requerida.

No omito manifestarle que el plazo máximo establecido por la Ley es de 10 días hábiles para que esta Oficina haga efectivo la entrega, por lo que solicito hacer llegar la requerida información el día 16 de Julio de 2021.

Al enviar la documentación respectiva, (si ésta se remite en forma impresa), se deberá establecer el numero total de hojas de que consta el documento remitido, ello a efecto de establecer el monto a cancelar por el servicio prestado según acuerdo Ministerial 127.

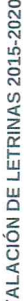

 $\frac{1}{2}$ 

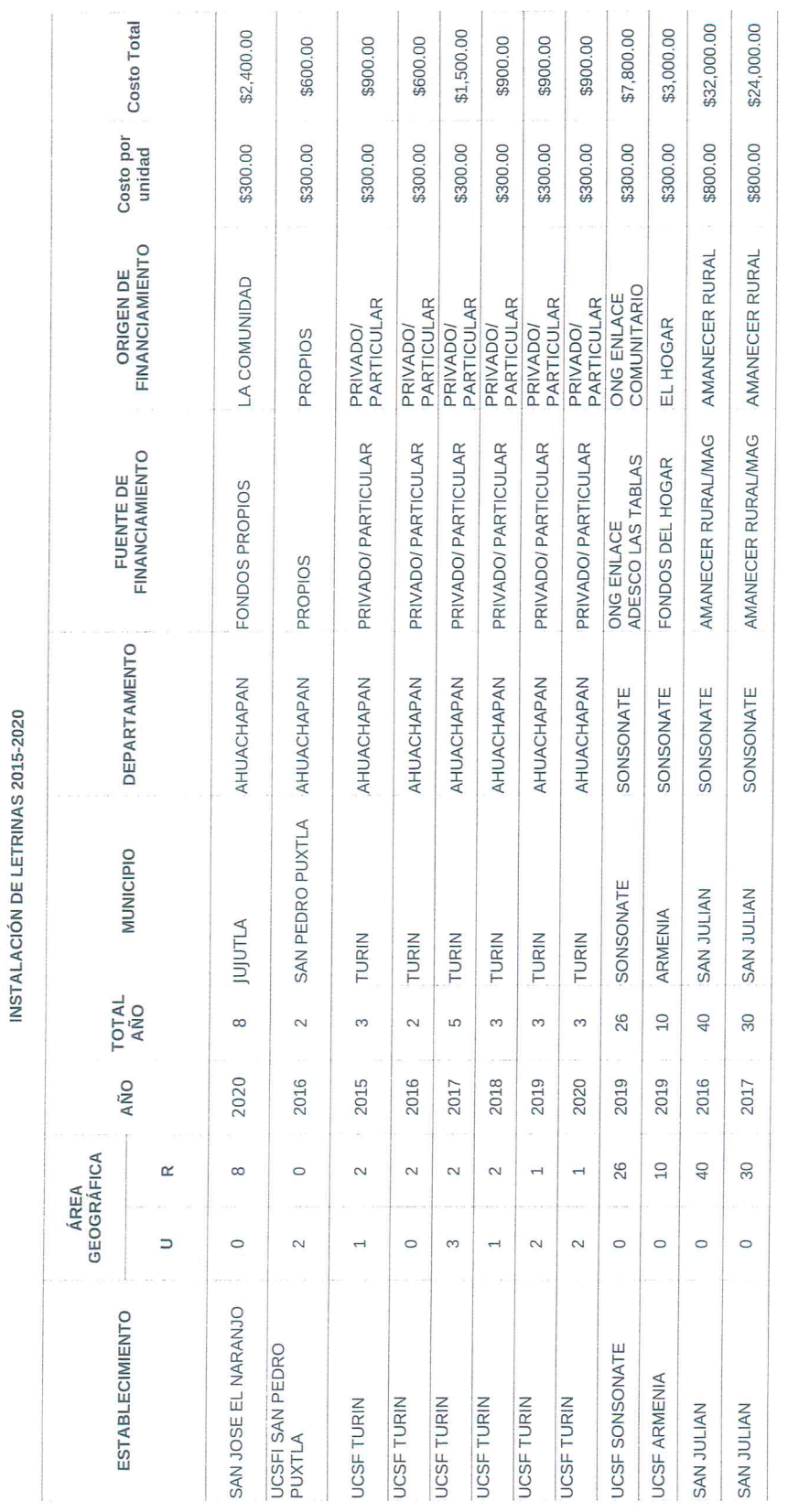

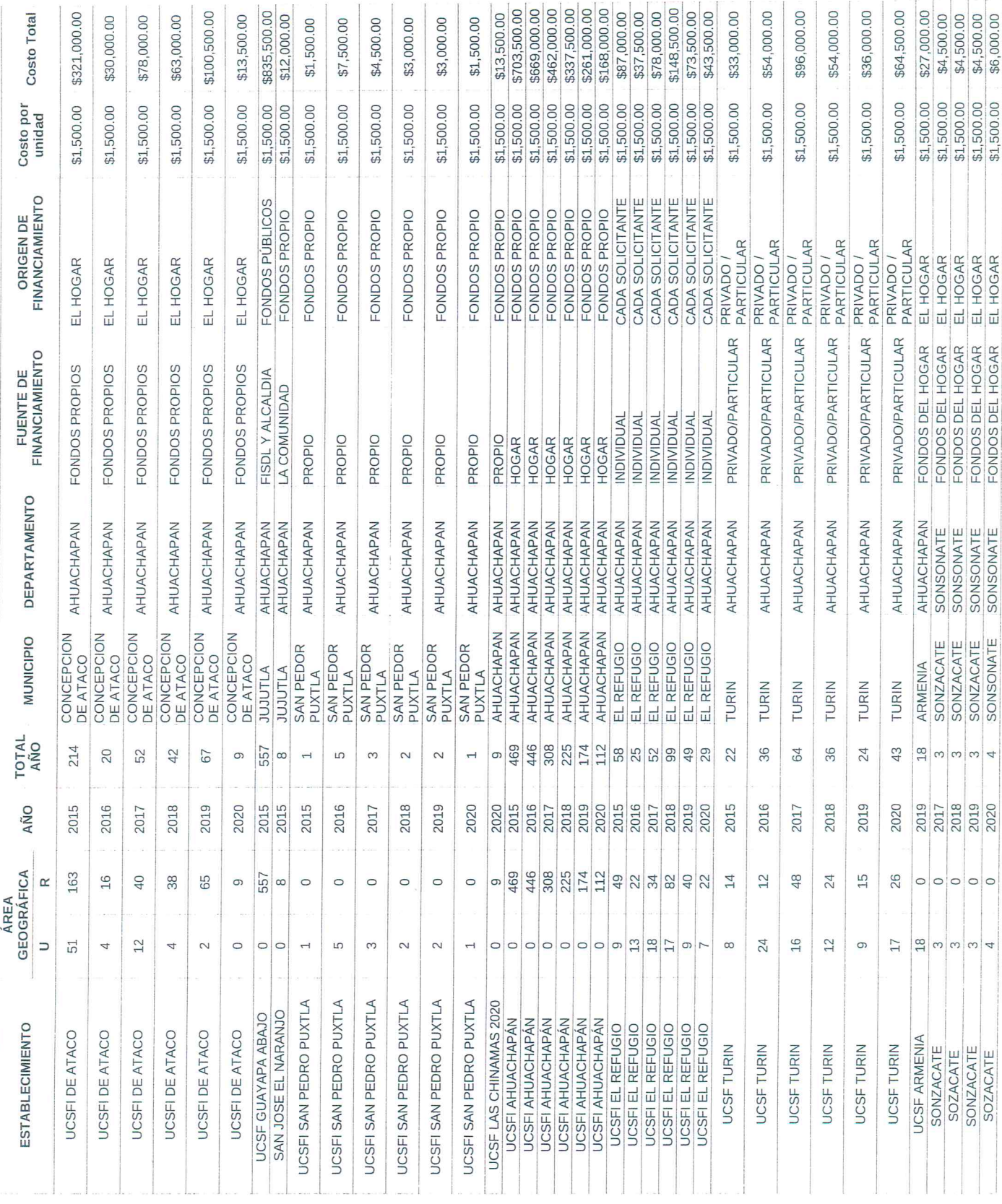

INSTALACIÓN DE SISTEMAS DE TRATAMIENTO INDIVIDUALES 2015-2020

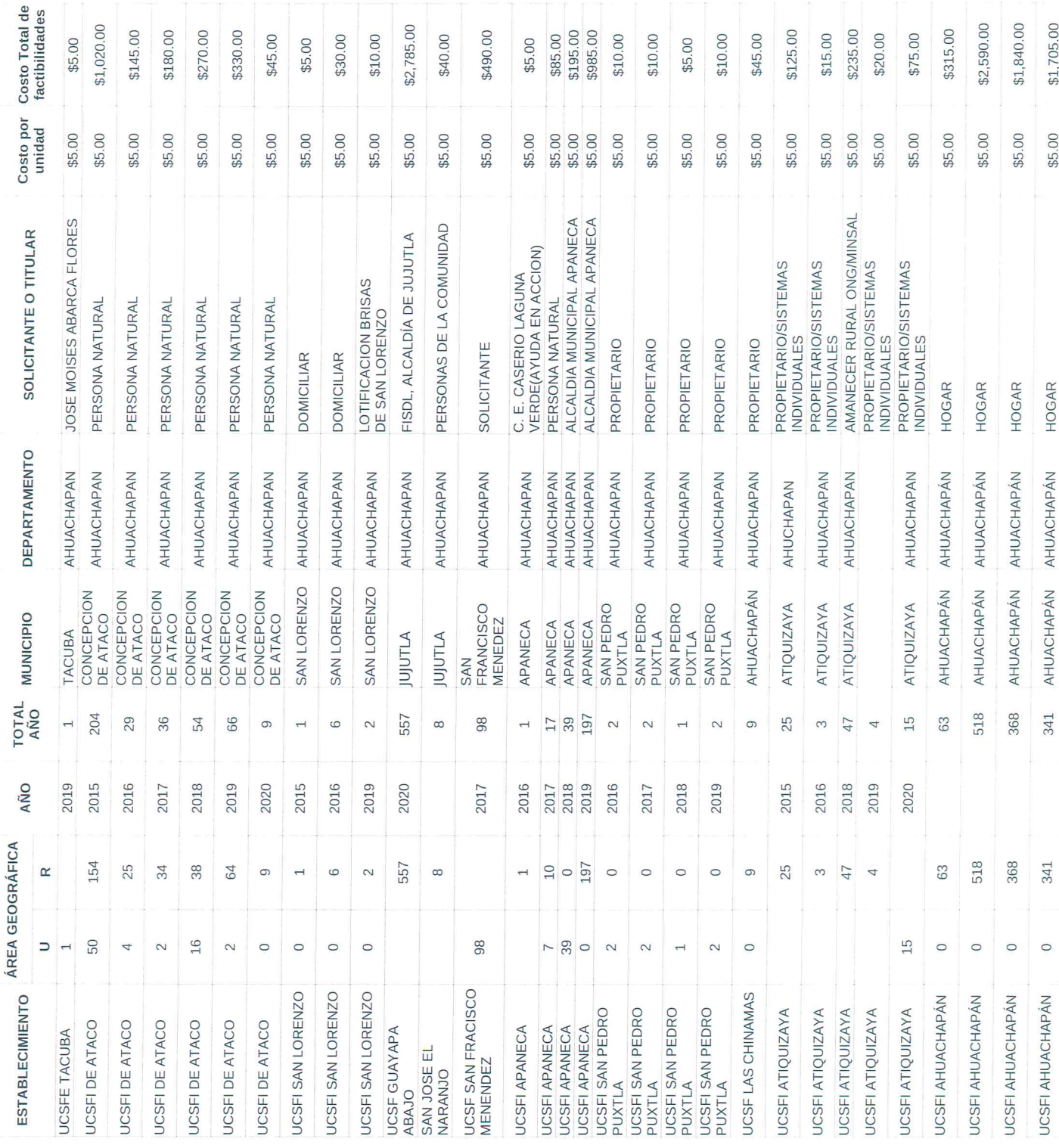

FACTIBILIDADES OTORGADAS 2015-2020

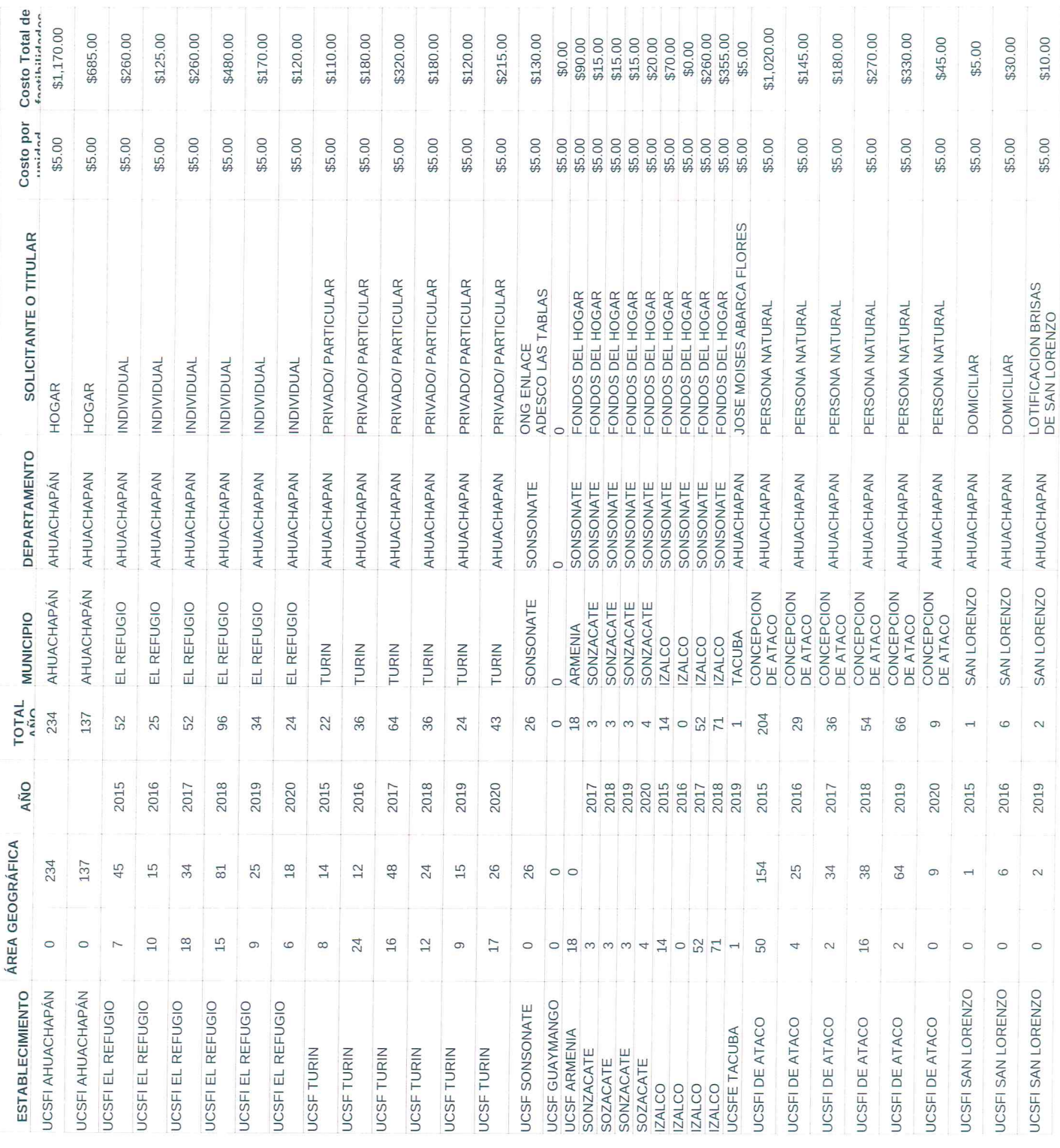

FACTIBILIDADES OTORGADAS 2015-2020

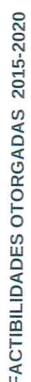

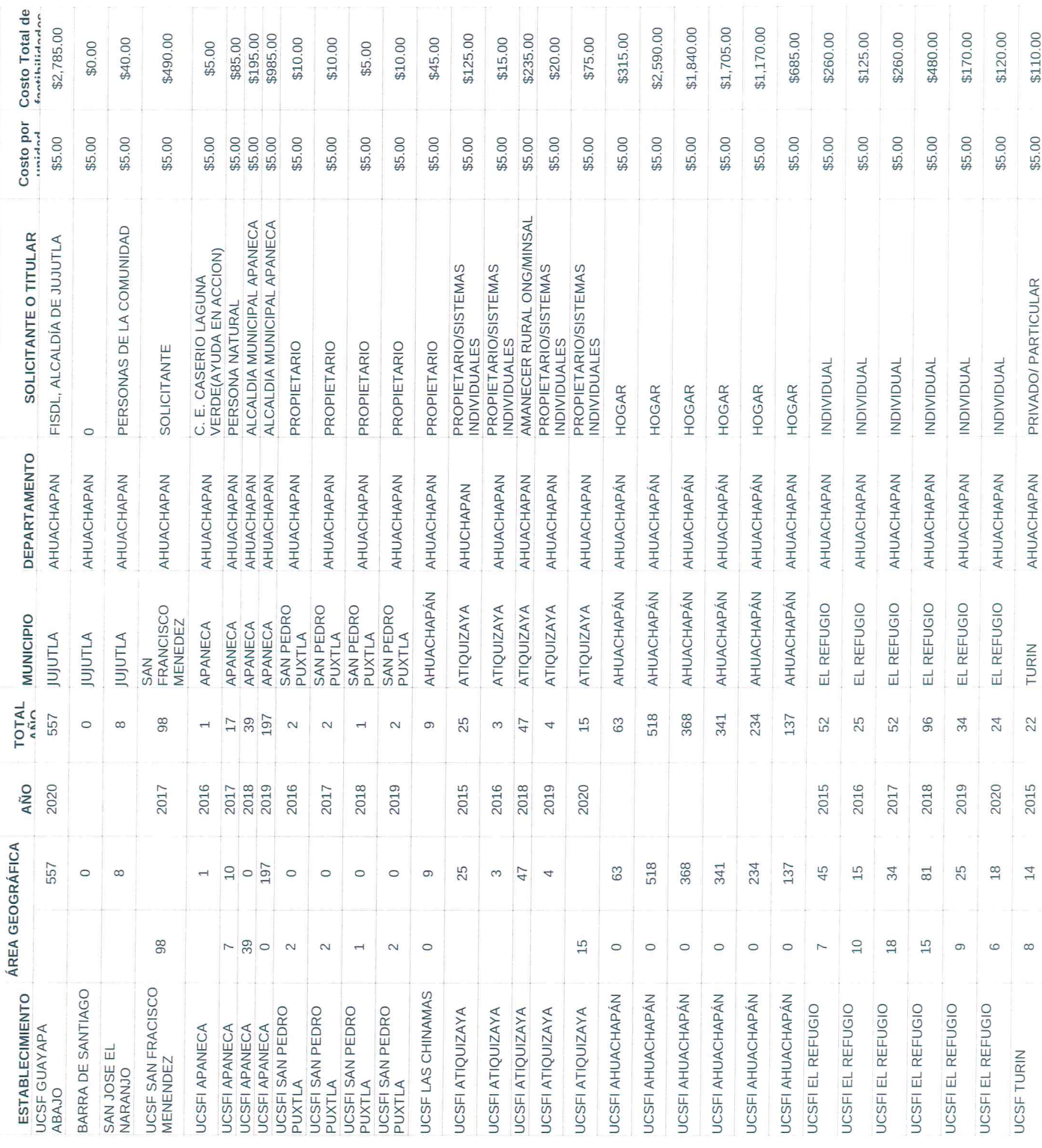

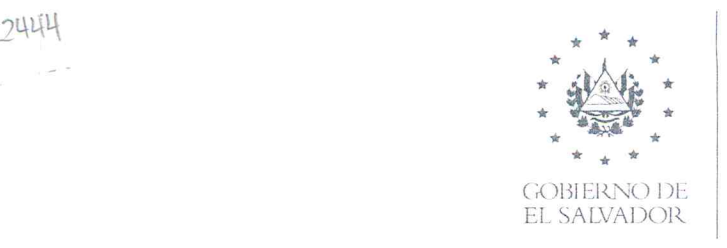

**WE** \* MINISTERIO

**DRSP//JULIO/2021/1093**

## **MINISTERIO DE SALUD REGION DE SALUD PARACENTRAL**

## M **E** M **O R <sup>A</sup> N D U** M

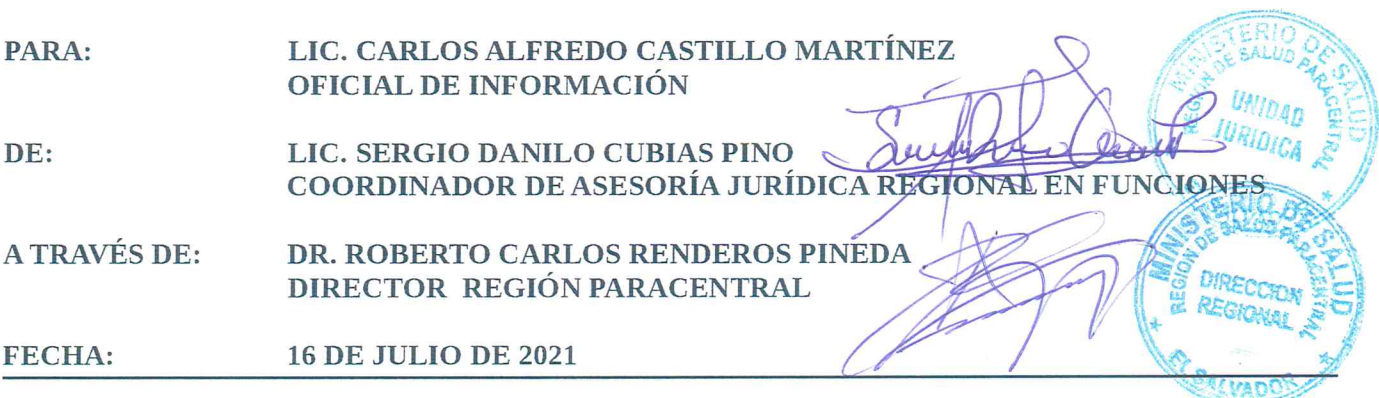

Reciba **un** cordial saludo y **mis mejores deseos de éxito en el desempeño de sus funciones.**

**Así mismo me refiero a memorándum N.º** 2021—6017-579, **de fecha 09 de julio de** 2021, **en la que por solicitud realizada número** 2021/676, **por medio de la cual solicitan la siguiente información únicamente en lo relacionado al municipio de San Esteban** Catarina; **además se específica por nuestra** parte que la información por ser de áreas distintas se remitirá en los formatos que el área de origen nos **facilita** y **que la información es referente <sup>a</sup> la** UCSFI **San** Esteban Catarina y a **la** UCSFB **San Jacinto La Burrera, esta última adscrita** a **la Unidad Intermedia.**

**En Virtud de lo solicitado, remito adjunto la información emitida por la Doctora Roxana Catalina Villanueva Rivas, Médico Director de la** UCSFI **San** Esteban Catarina y **por la Licenciada Gloria Guadalupe Argueta, Coordinadora de Activo Fijo Región Paracentral,** y **para dar cumplimiento al Acuerdo Ministerial Nº** 197, **hago constar que la información solicitada se compone de catorce hojas, ello para efecto de establecer el monto a cancelar por el servicio prestado.**

**Sin más por el momento, me suscribo de usted.**

## **CORDIALMENTE.**

**Archivo.**

**RCRP/sdcp.**

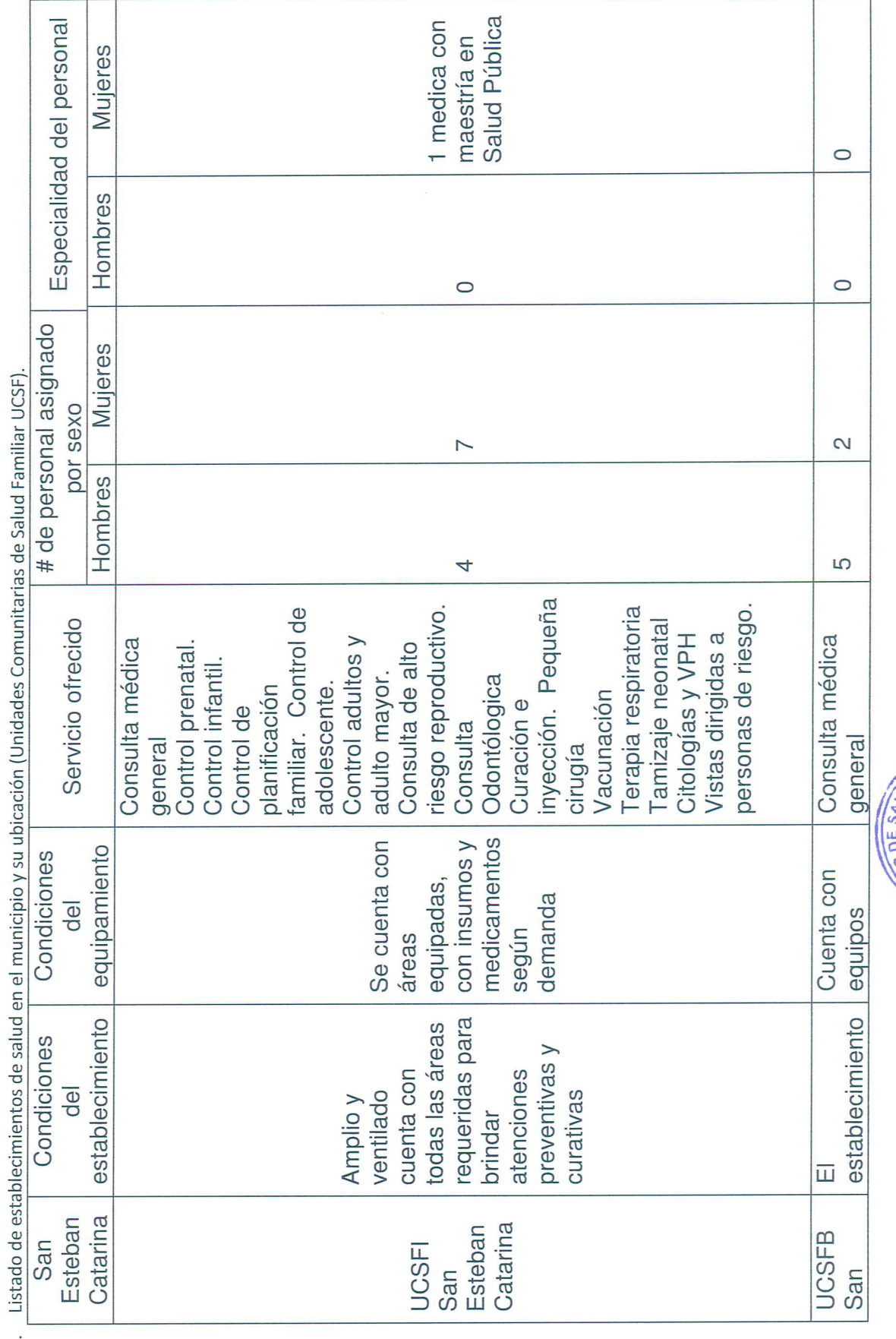

l, F F,  $\ddot{\phantom{0}}$  $\ddot{\cdot}$ ÷  $\frac{1}{2}$ 

 $\mathcal{L}_{\mathcal{A}}$ 

 $\overline{ }$ 

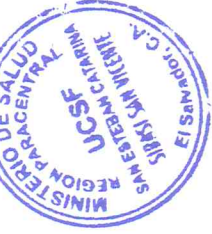

 $\begin{array}{|l|l|}\hline \text{0a } \text{Roxa} \text{ (a)} \text{ [a]} \text{ [b]} \text{ [a]} \text{m}. \text{B} \text{ has} \\ \text{poc} \text{toc} \text{a} \text{A} \text{ [c]} \text{ (a)} \text{Rnon} \text{ has} \\ \text{u.e. } \text{a}. \text{v.e. } \text{a} \text{A} \text{ (a)} \text{ is 9889} \end{array}$ 

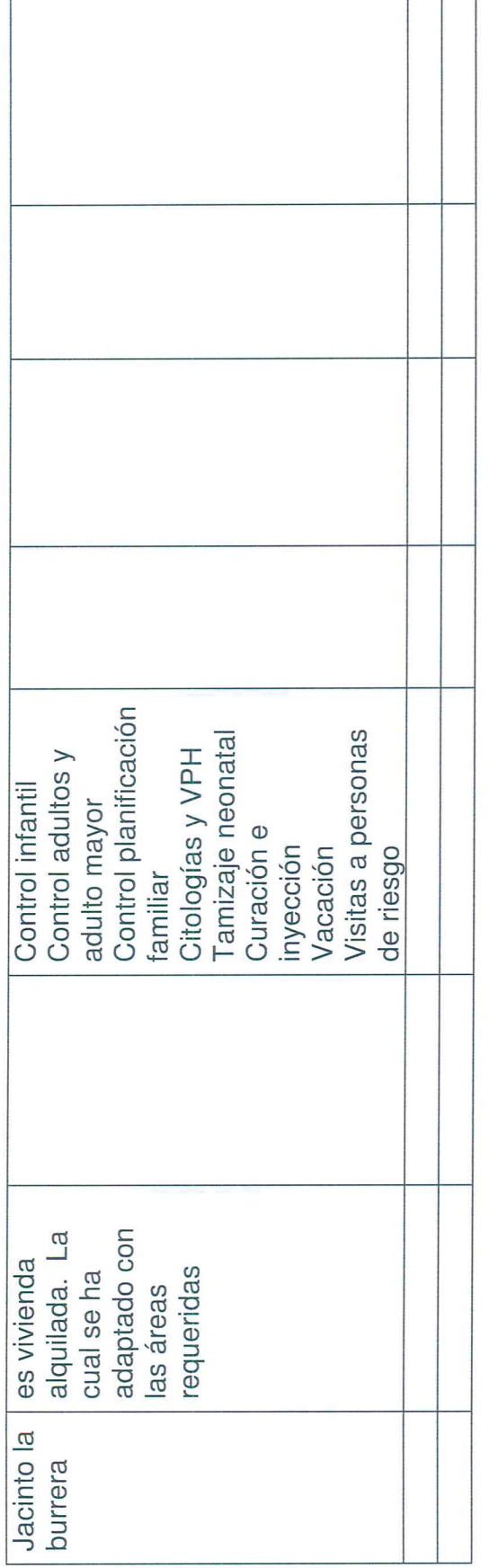

 $\overline{\phantom{a}}$ 

 $\overline{\phantom{a}}$ 

2. Incluir información desagregada por sexo de la tasa de desnutrición, principales causas y factores condicionantes de mortalidad y<br>marifilidad aconocíficación

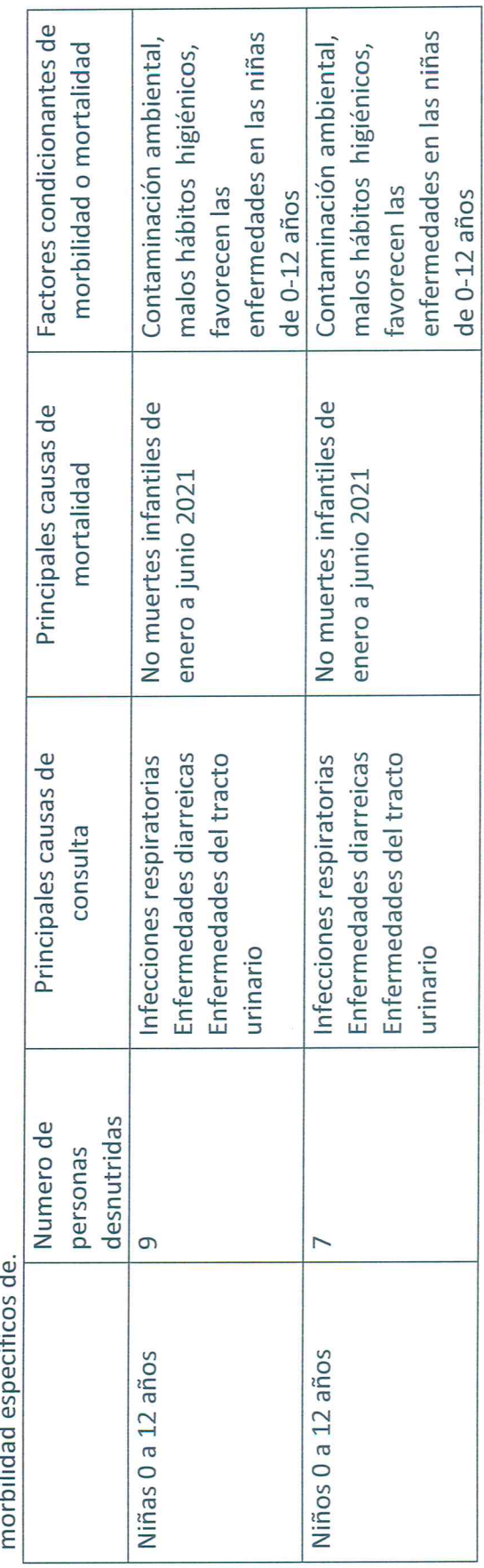

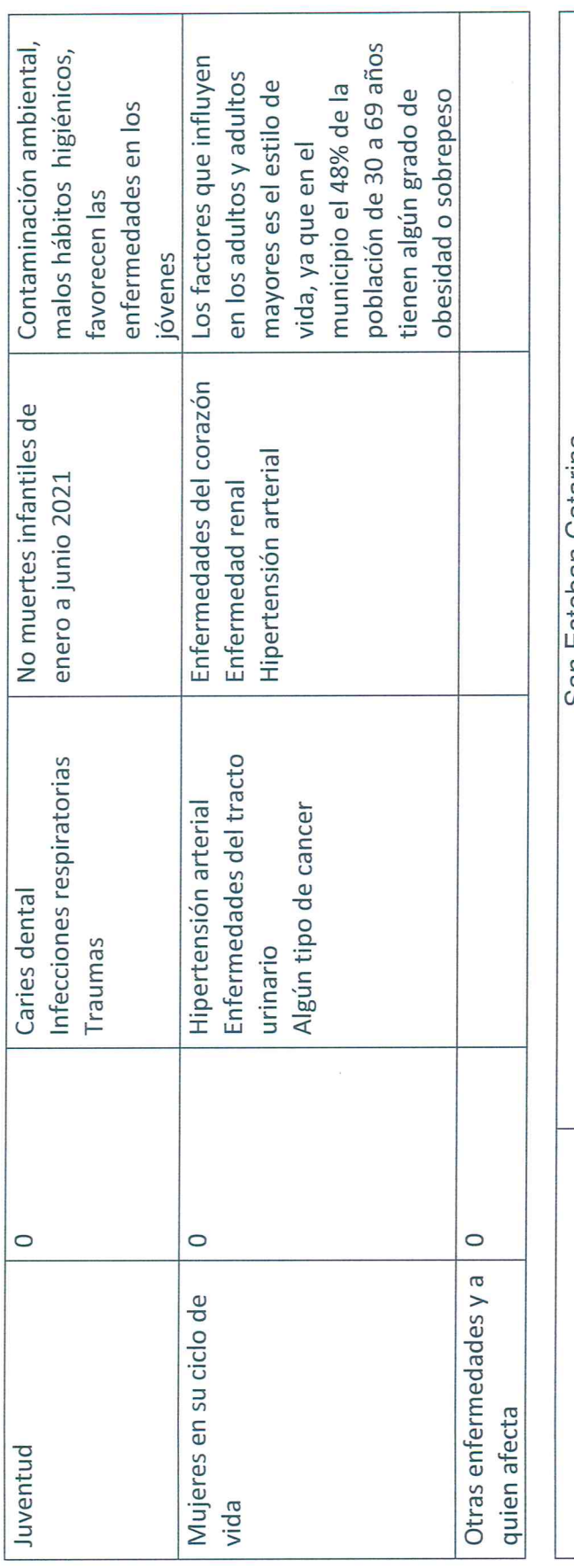

 $\bar{\mathcal{R}}$ 

 $\label{eq:zeta} \frac{1}{\kappa} \, \frac{1}{\kappa} \, \frac{$ 

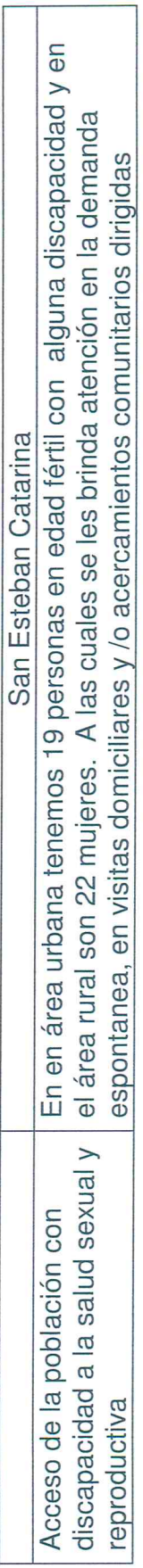

 $\top$ 

3. Datos de adolescentes en control de embarazo.

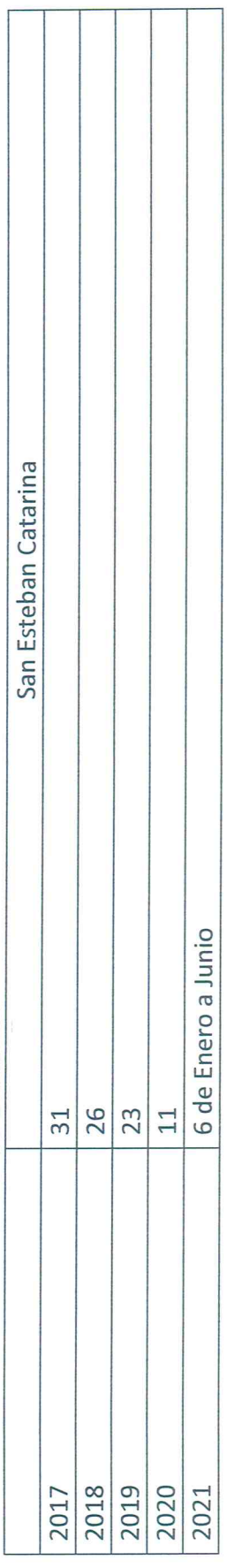

٦

4. Información de exposición de la infraestructura a amenazas naturales y/o socio naturales / antrópicas.

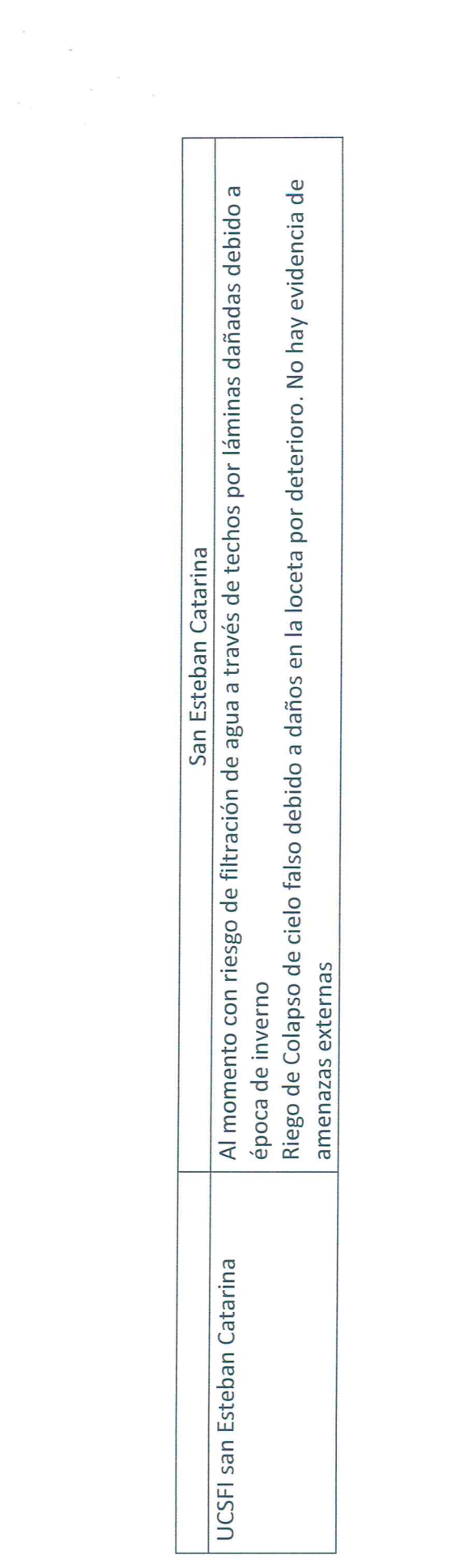

EQUIPO ASIGNADO AL MUNICIPIO DE SAN ESTEBAN CATARINA UCSF: SAN ESTEBAN CATARINA Y SAN JACINTO LA BURRERA REGIÓN DE SALUD PARACENTRAL SECCIÓN DE ACTIVO FIJO

 $\overline{\mathcal{A}}$ 

Fecha: 15 de Julio de 2021

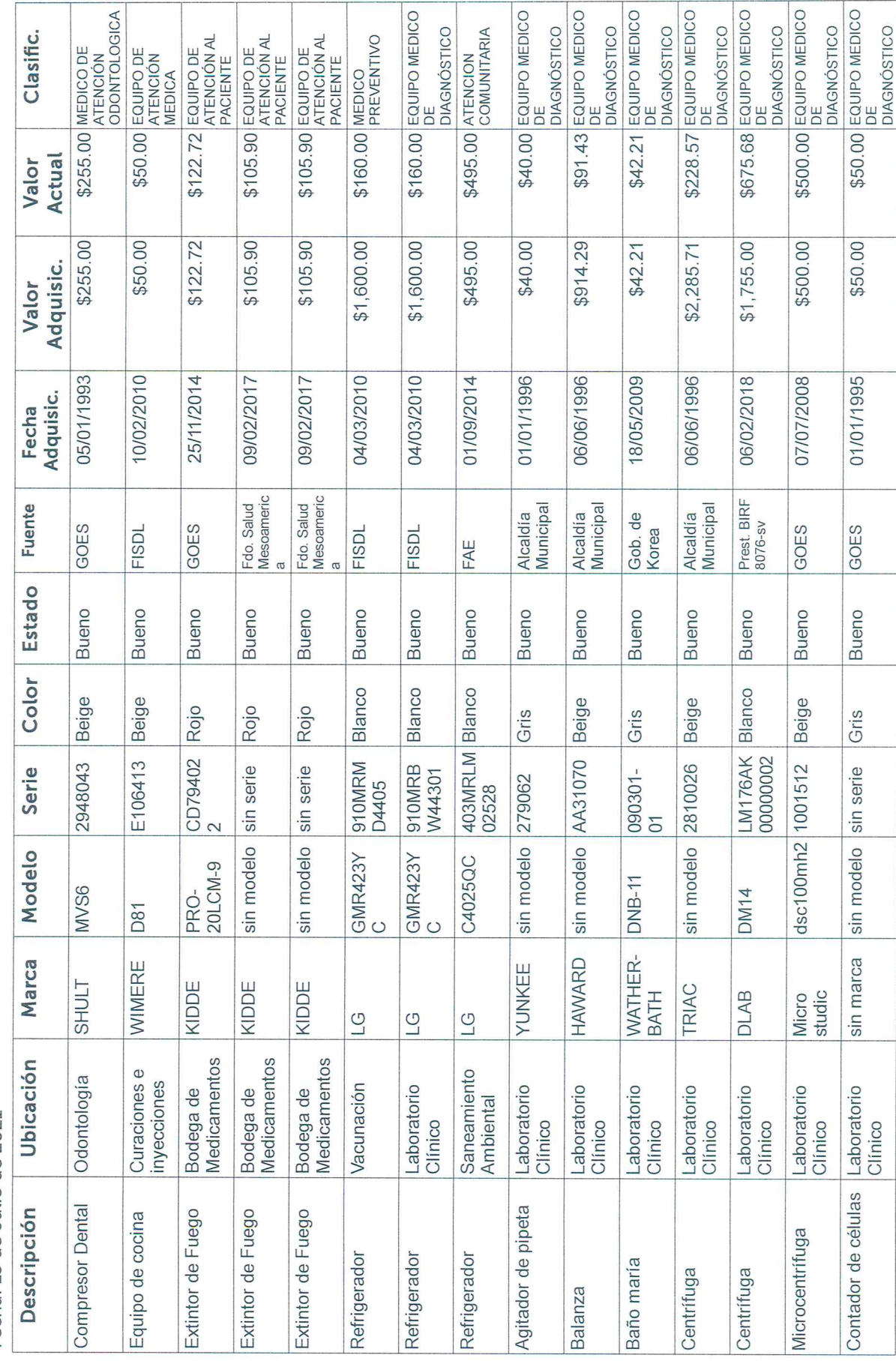

Página 1 de 10

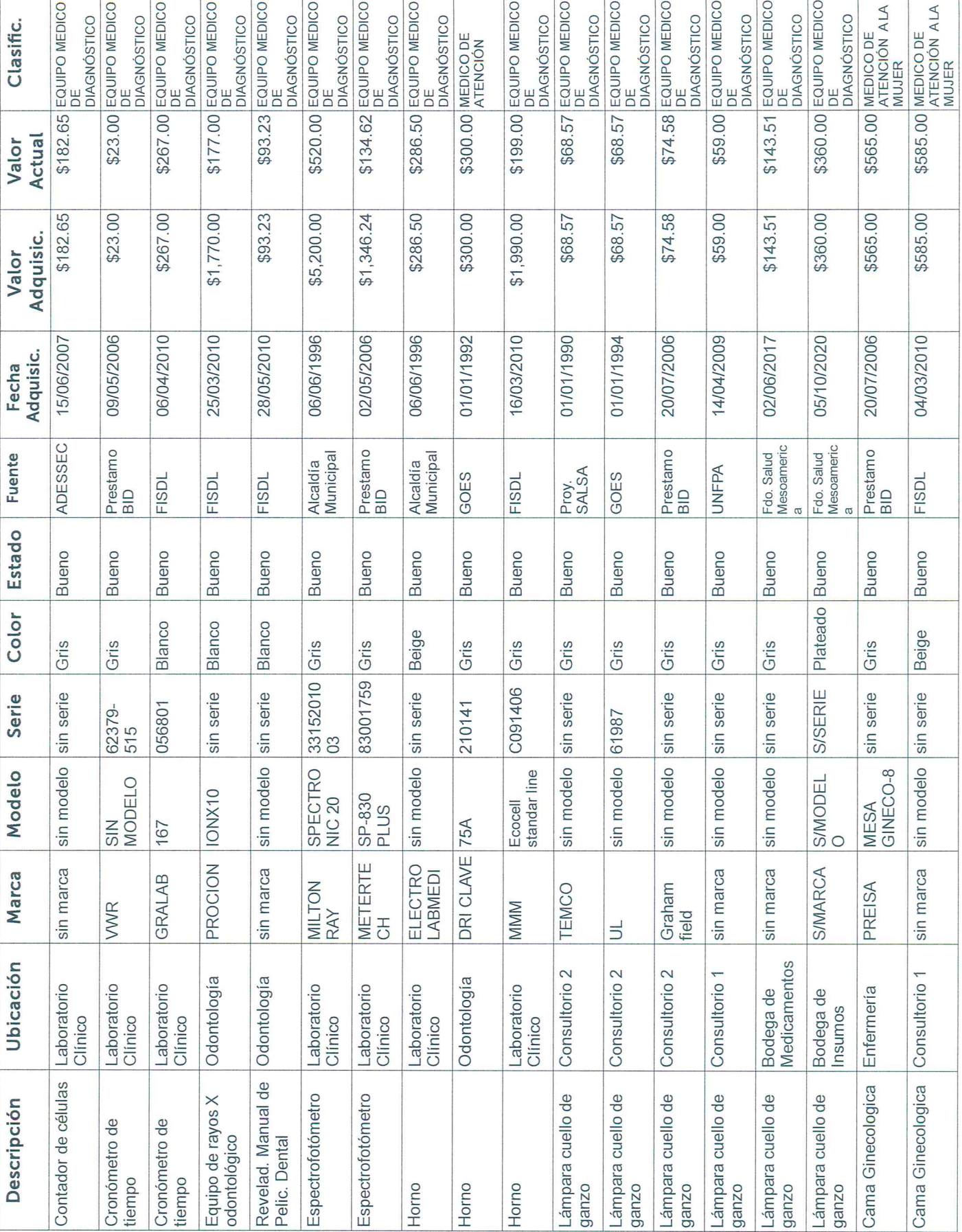

Página 2 de 10

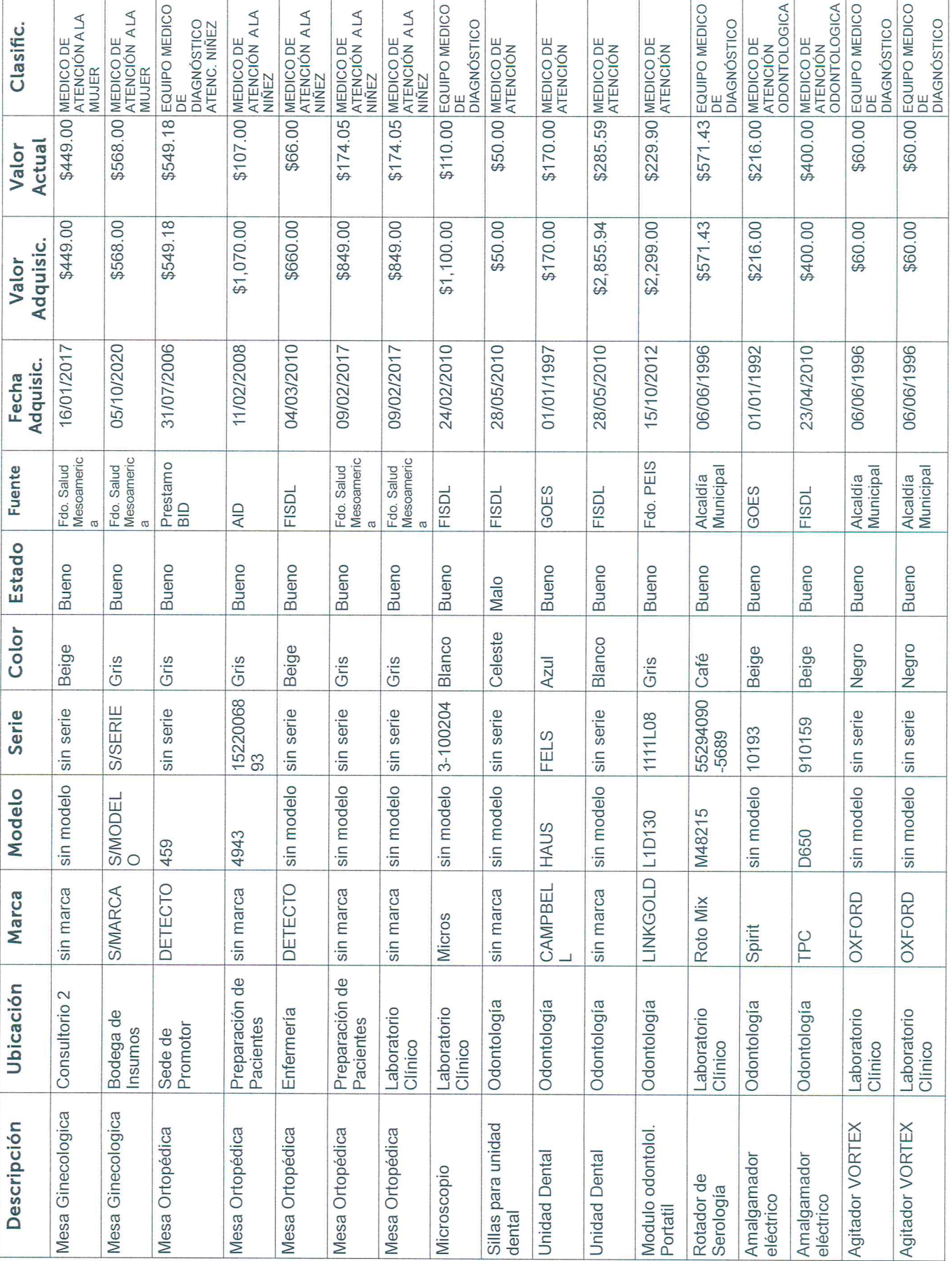

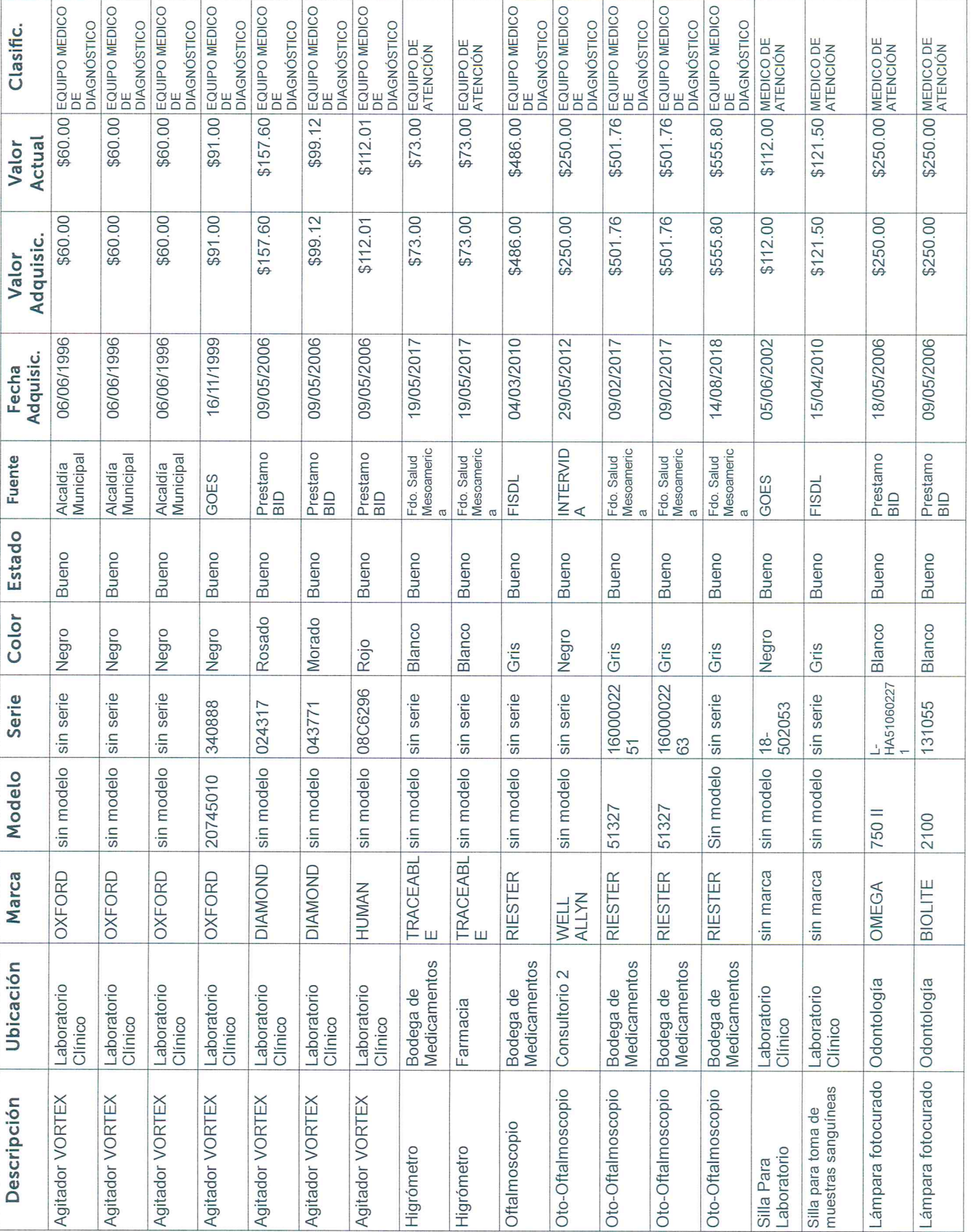

Página 4 de 10

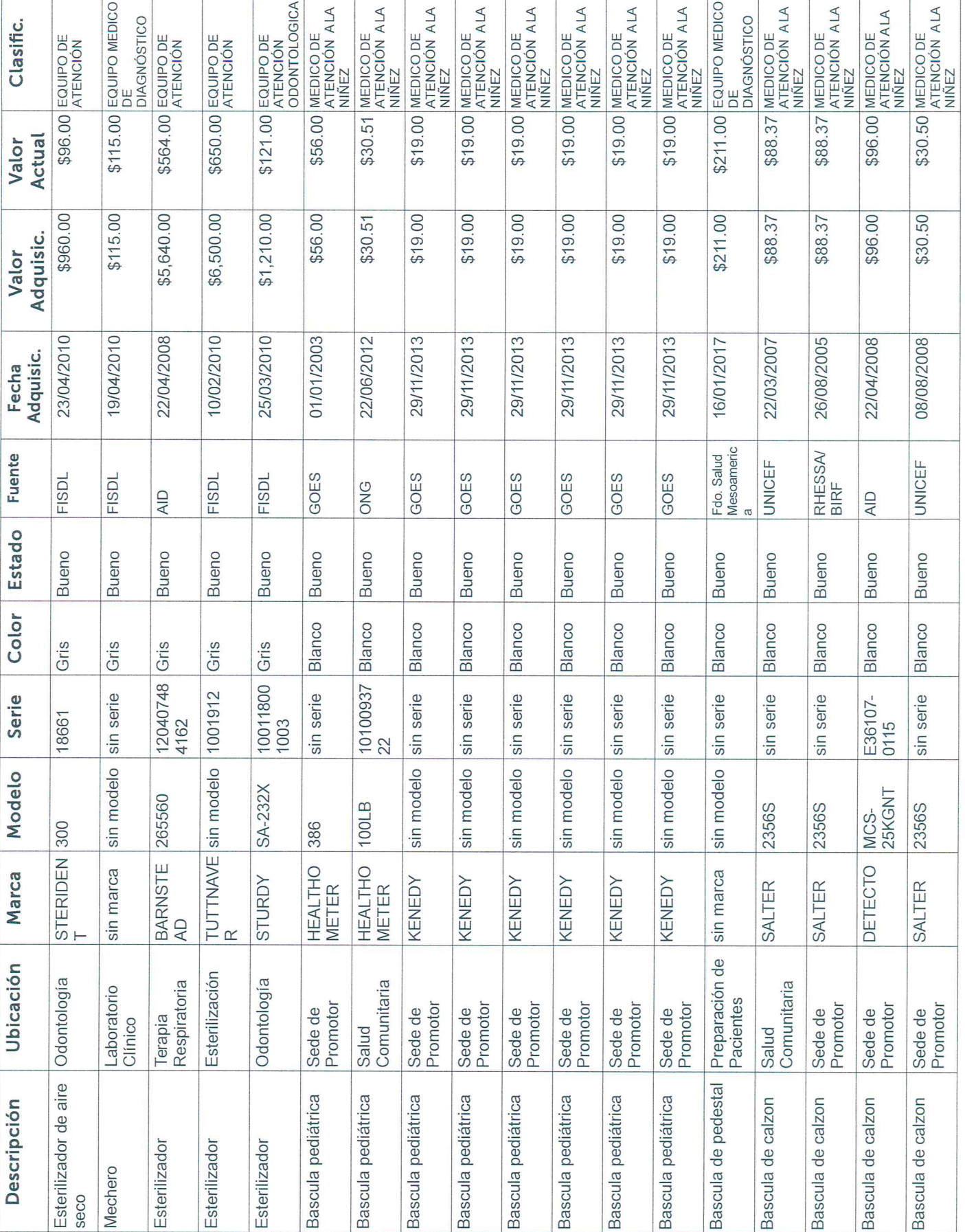

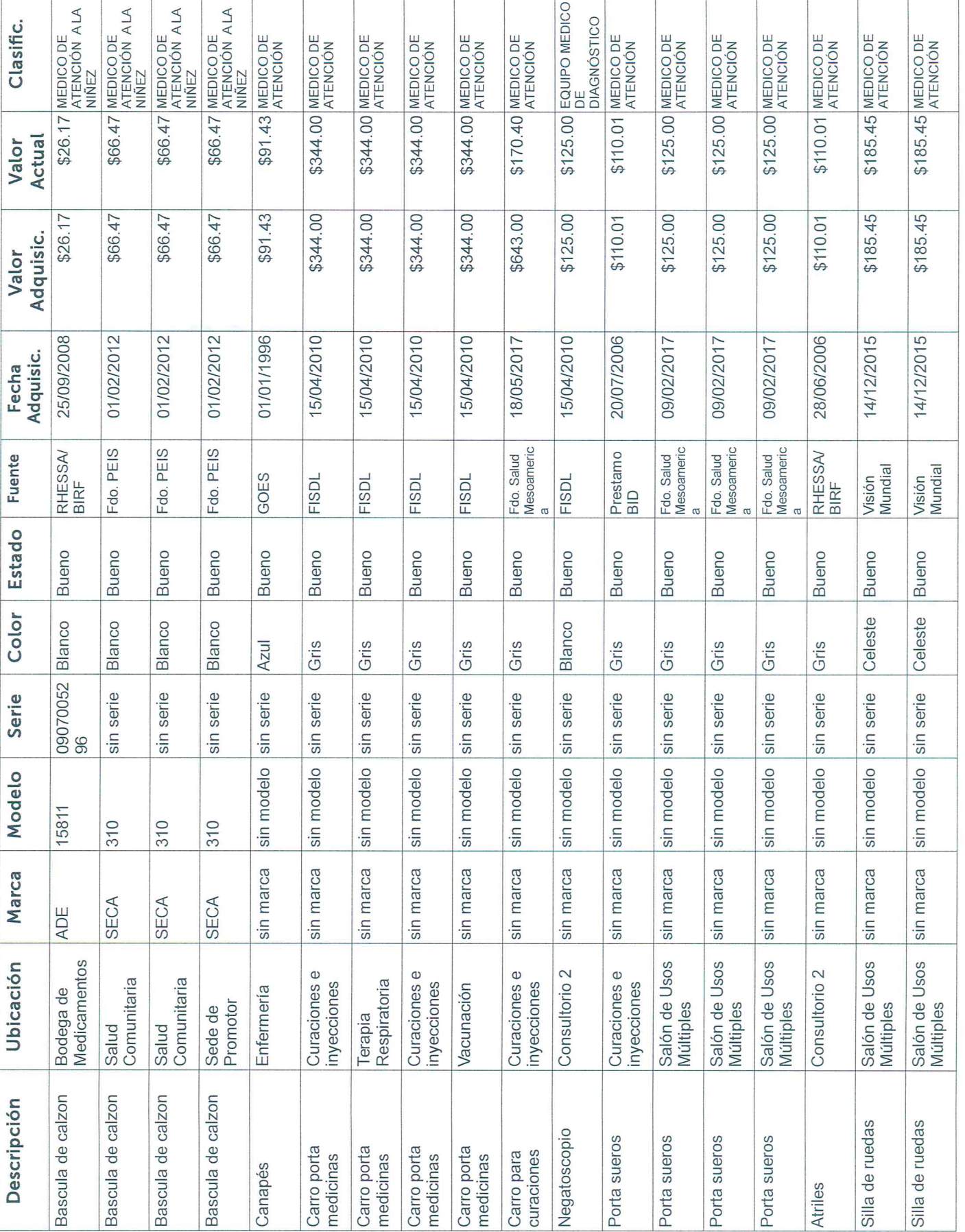

Página 6 de 10

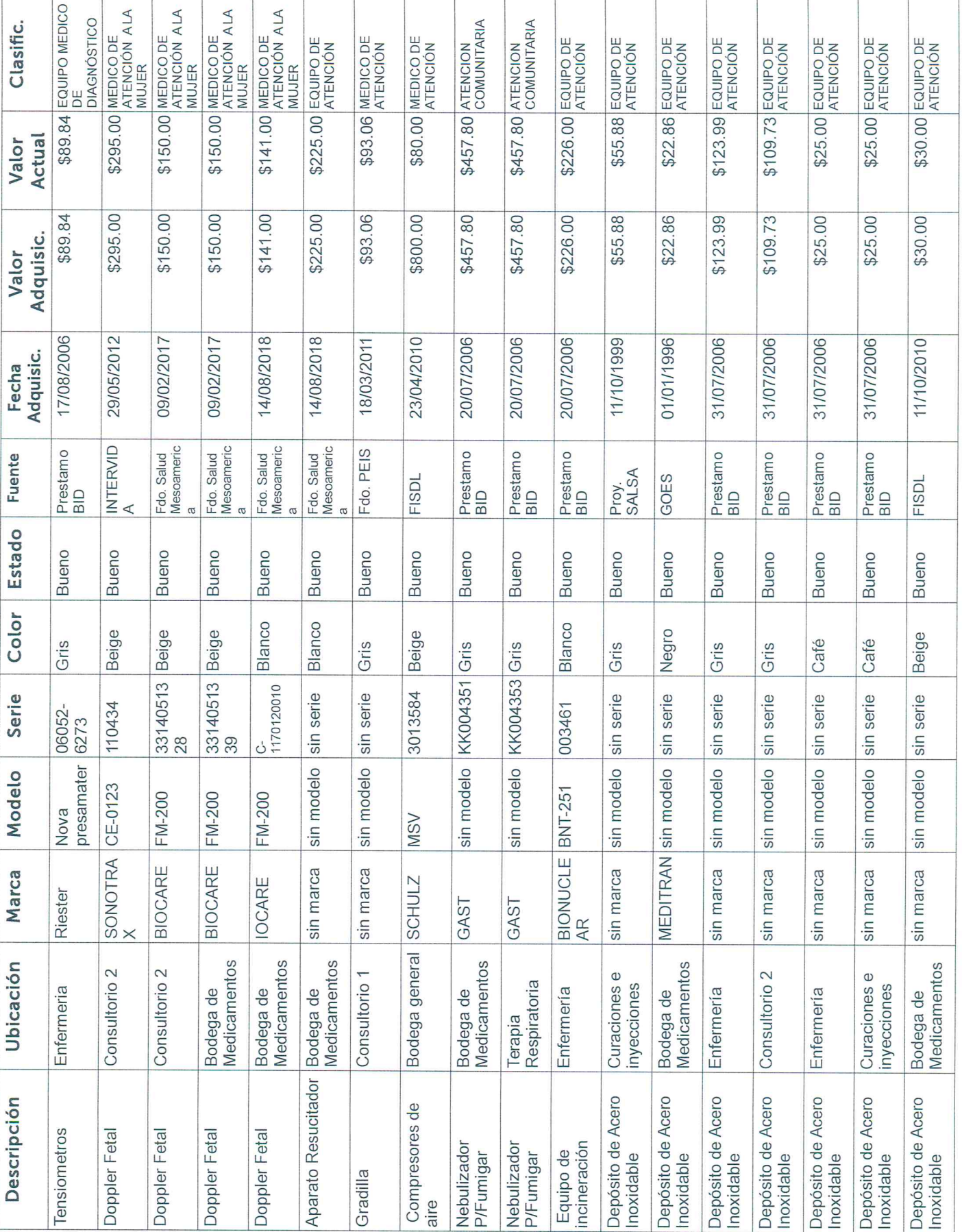

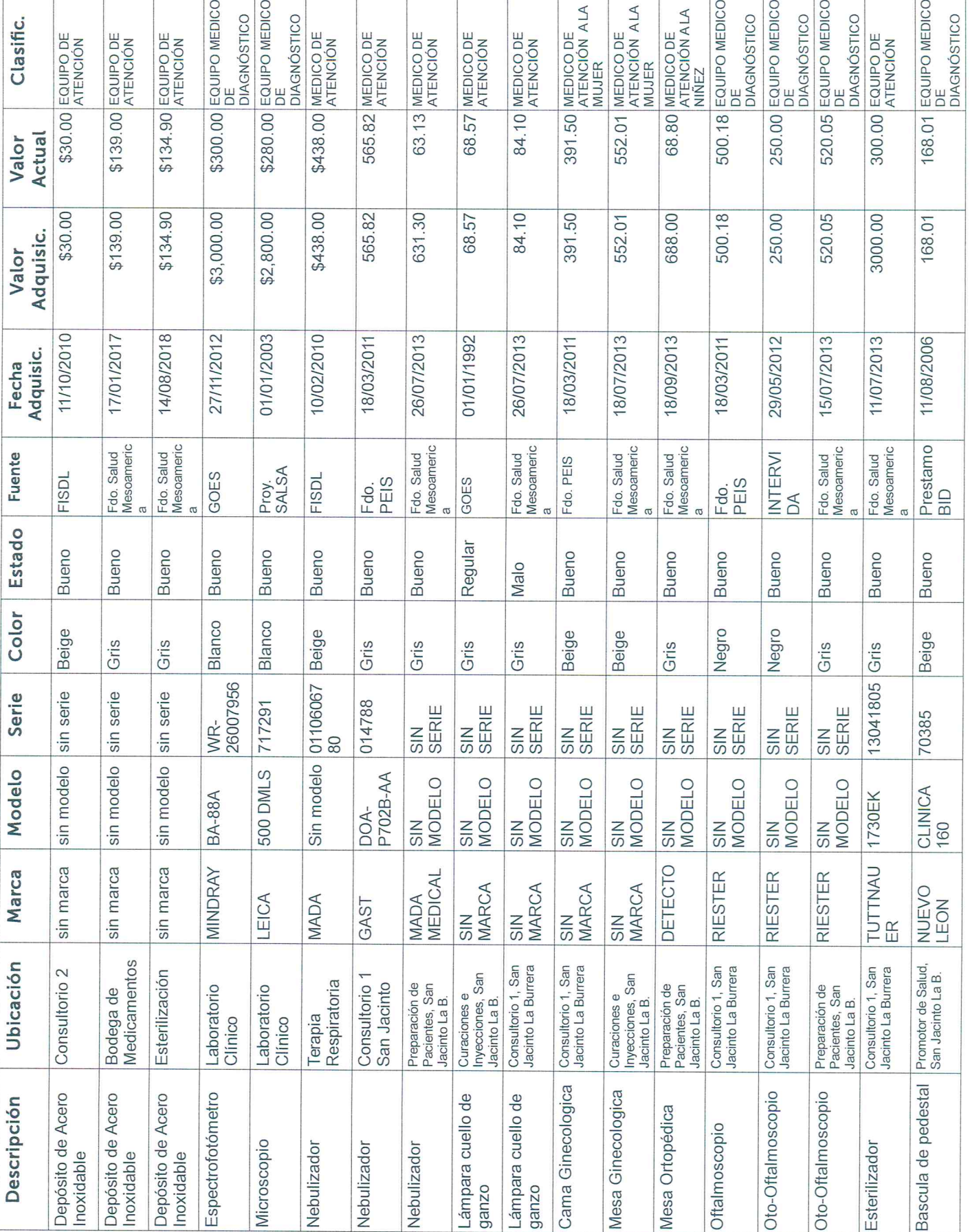

Página 8 de 10

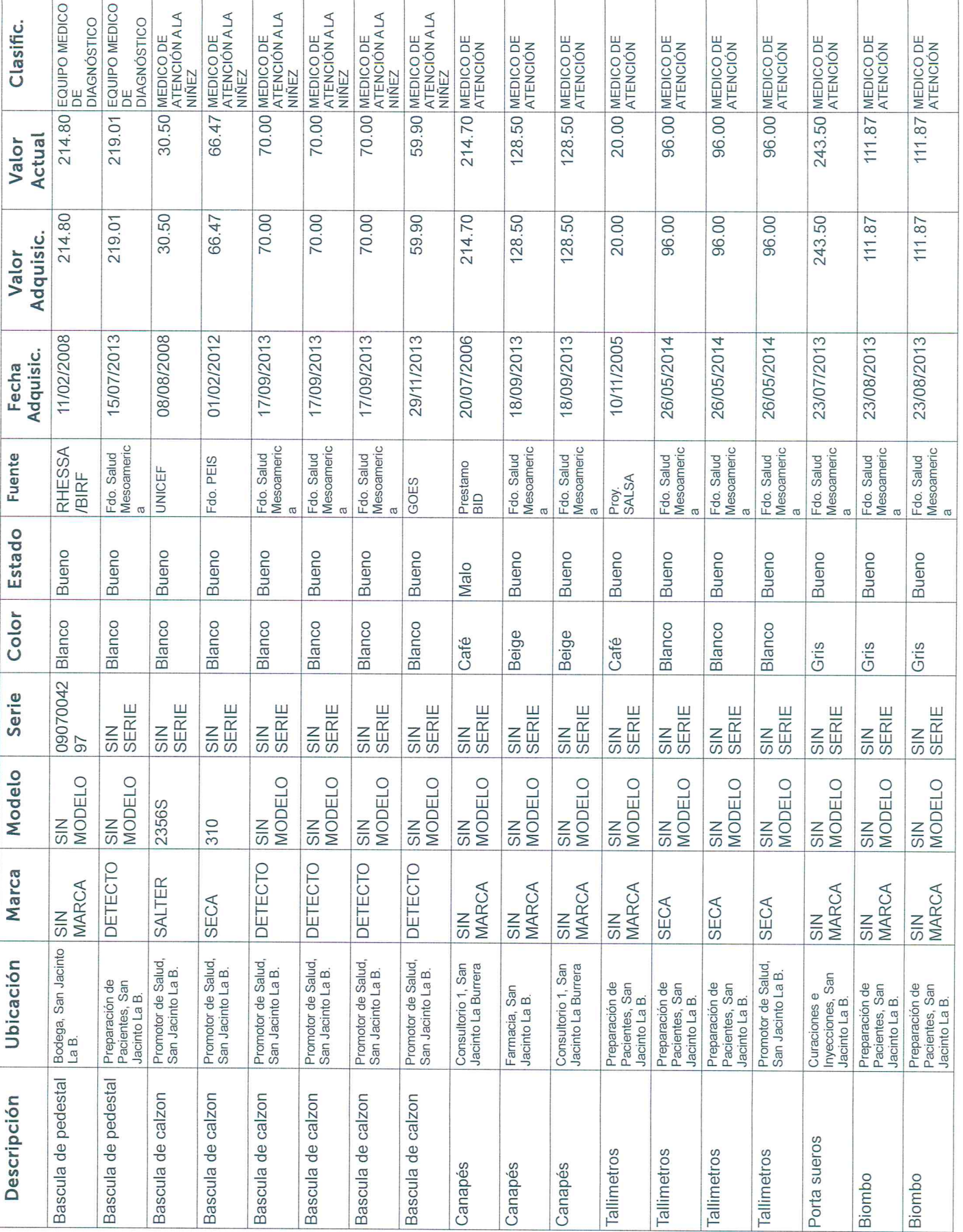

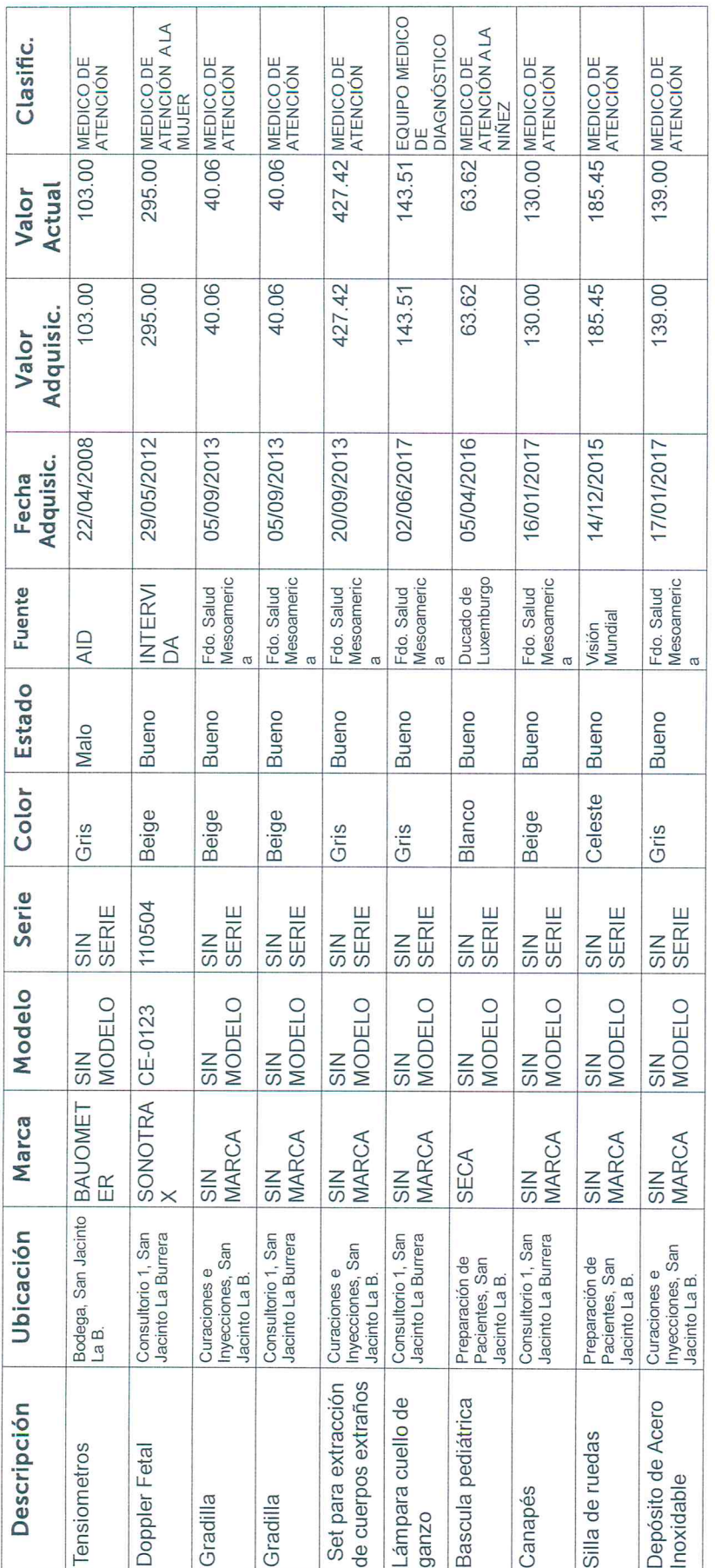

 $\widetilde{\mathcal{F}}$ 

Inventariado por:

ALUD LVADOR! VPATO Licda. Gloria/Guadalupe Arguelan.<br>Coordinadorá de Activo Fijo Regional 一、 15-07-2021

Página 10 de 10